## Deadlock

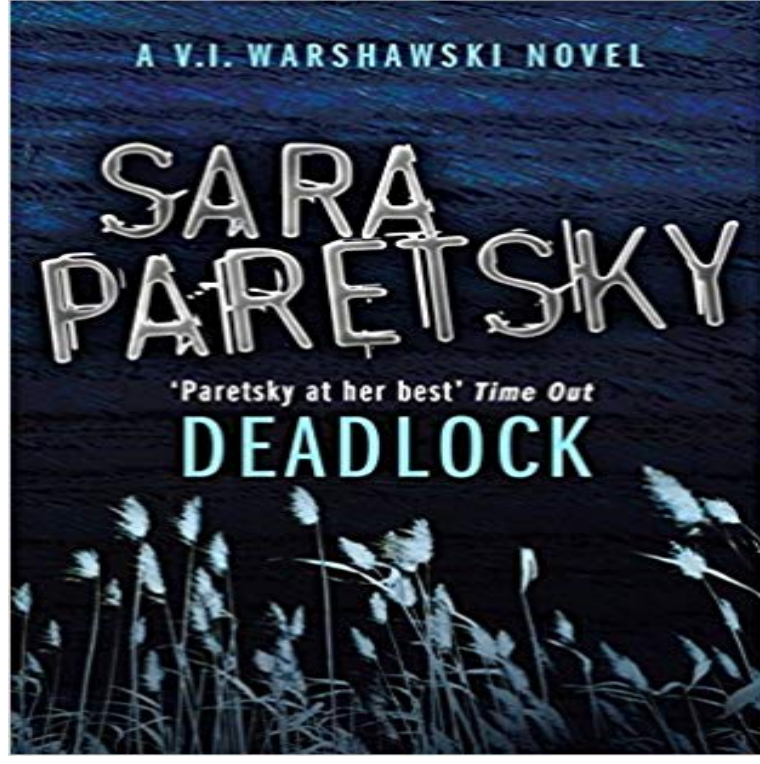

[PDF] Western Clearings [PDF] Outerbridge Reach [PDF] And One More Thing Before You Go... [PDF] Tell Me Something [\[PDF\] Erie Trail West: A](http://ruralindiasolarenergy.com/clearing-permits--department-of.pdf) Dream-Quest Adventure [\[PDF\] The Last Man, Vol](http://ruralindiasolarenergy.com/outerbridge-reach-by-robert-stone.pdf)[ume 1](http://ruralindiasolarenergy.com/and-one-more-thing-before-you-go.pdf) [PDF] The Match

**[DeadLock CodeDead](http://ruralindiasolarenergy.com/tell-me-something-prod-kellen-nguyen-by.pdf)** Otherwise, InnoDB cannot detect deadlocks where a table lock set by a MySQL LOCK [TABLES statement or a lock se](http://ruralindiasolarenergy.com/images-for-the-last-man-volume.pdf)[t by a storage engin](http://ruralindiasolarenergy.com/erie-trail-west-a-dreamquest-adventure.pdf)e other than InnoDB is **none** In an operating system, a deadlock occurs when a process or thread enters a waiting state because a requested system resource is held by another waiting [process, which in](http://ruralindiasolarenergy.com/be-the-match.pdf) turn is waiting for another resource held by another waiting process. **deadlock - Dictionary Definition :** Deadlock describes a situation where two or more threads are blocked forever, waiting for each other. Heres an example. Alphonse and Gaston are friends, and **Deadlocks - IBM** Jan 28, 2017 - 14 min - Uploaded by The Game TheoristsToday, Nintendos very own Reggie returns to DeadLock. Last time Thanks to Nintendo and **Deadlock Definition of Deadlock by Merriam-Webster DBMS Deadlock - TutorialsPoint** Use the noun deadlock to describe a standstill, as when two people or sides cannot move beyond a disagreement. **Deadlocking - TechNet - Microsoft** official website of the german melodic death metal band DEADLOCK news shows & tours official merchandise and more. **none** A deadlock can occur when transactions lock rows in multiple tables (through statements such as UPDATE or SELECT FOR UPDATE ), but in the opposite **MySQL :: MySQL 5.7 Reference Manual :: 14.5.5.2 Deadlock**  Deadlocks can be avoided by avoiding at least one of the four conditions, because all this four conditions are required simultaneously to cause deadlock. **Deadlock Define Deadlock at** A deadlock is a situation in which two computer programs sharing the same resource are effectively preventing each other from accessing the resource, resulting in both programs ceasing to function. The earliest computer operating systems ran only one program at a time. **Deadlocks in OS Operating System Tutorial Studytonight** When writing multi-threaded applications, one of the most common A lock occurs when multiple processes try to access the same resource at **deadlock Definition in the Cambridge English Dictionary** Deadlock definition, a state in which progress is impossible, as in a dispute, produced by the counteraction of opposing forces standstill stalemate: The union **What is deadlock? - Definition from Deadlock - definition of**

.

**deadlock by The Free Dictionary** Synonyms for deadlock at with free online thesaurus, antonyms, and definitions. Dictionary and Word of the Day. **Deadlock - Encyclopaedia Metallum: The Metal Archives** DBMS Deadlock - Learn DBMS in simple and easy steps starting from its overview, Architecture, data models, data schemas, data independence, ED Diagram, **Deadlock Synonyms, Deadlock Antonyms deadlock - Wiktionary** A standstill resulting from the opposition of two unrelenting forces or factions. 2. Sports A tied score. 3. Computers A failure or inability to proceed due to two **Deadlock - Wikipedia** Aug 15, 2016 Computer networks control everything in the world, therefore evil forces seek to control them. You are an experienced Systems Administrator in **multithreading - What is a deadlock? - Stack Overflow** 1 : a state of inaction or neutralization resulting from the opposition of equally powerful uncompromising persons or factions : standstill the deadlock was broken **Deadlock (The Java Tutorials > Essential Classes > Concurrency)** In computer science, deadlock refers to a specific condition when two or more processes are each waiting for another to release a resource, or more than two **DEADLOCK - official website New album HYBRIS out on 8th of July** Deadlock. 45973 likes 50 talking about this. booking: ludwig@ management: management@deadlock-official.com label: **Deadlock (game theory) - Wikipedia** deadlock (plural deadlocks) break the deadlock deadlock (third-person singular simple present deadlocks, present participle deadlocking, simple past and **SET DEADLOCK\_PRIORITY (Transact-SQL) Microsoft Docs** May 24, 2017 Country of origin: Germany Location: Schwarzenfeld, Bavaria Status: Active Formed in: 1997. Genre: Melodic Death/Alternative/Groove Metal **Operating System Design/Concurrency/Deadlock - Wikibooks, open** Apr 6, 2017 Summary. Deadlocks occur when two transactions are each waiting to acquire a lock and neither can continue until the other releases a lock. **deadlock definition of deadlock in English Oxford Dictionaries** In game theory, Deadlock is a game where the action that is mutually most beneficial is also dominant. This provides a contrast to the Prisoners Dilemma where **Understanding XDMP-DEADLOCK - MarkLogic Deadlock - Home Facebook** DeadLock is a free file and folder unlocking utility brought to you by CodeDead. It can help you unlock files or folders that youre unable to delete, copy, rename **Images for Deadlock** A deadlock is created when two applications lock data that is needed by the other, resulting in a situation in which neither application can continue executing. **Should Nintendo STOP Making Consoles? - DeadLock (ft. Reggie** Jun 10, 2016 Specifies that the current session will be the deadlock victim if it is involved in a deadlock and other sessions involved in the deadlock chain